#### **Мобильный телефон**

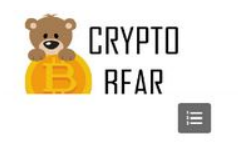

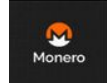

Как создать monero кошелек

**苗** 16.10.2019 Молего кошелек - описание, помощь установка. Скачать и завести Monero wallet на русском языке на Windows 7 и через биржу... (далее...)

 $\sim$ 

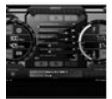

Скачать бесплатно последний MSI Afterburner на Windows на русском

#### языке

前 11.10.2019 Особенности утилиты MSI Afterburner. Для каких версий Windows доступна программа. Как скачать утилиту MSI для разгона видеокарт на русском языке. Бесплатная версия программы HR DUCCKOM

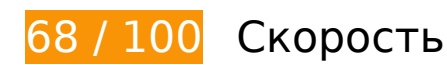

 **Исправьте обязательно:** 

### **Используйте кеш браузера**

Если указывать в заголовках HTTP дату или срок действия статических ресурсов, браузер будет загружать уже полученные ранее ресурсы с локального диска, а не из Интернета.

[Используйте кеш браузера](http://review.netguides.eu/redirect.php?url=https%3A%2F%2Fdevelopers.google.com%2Fspeed%2Fdocs%2Finsights%2FLeverageBrowserCaching) для следующих ресурсов:

- https://crypto-bear.com/wpcontent/cache/autoptimize/js/autoptimize\_81bf7d706033a67bfdcfe4a2d5ed6fef.js (не указан срок действия)
- https://crypto-bear.com/wp-content/plugins/autoptimize/classes/external/js/lazysizes.min.js (не указан срок действия)
- https://crypto-bear.com/wp-content/plugins/google-language-translator/images/flags.png (не указан срок действия)
- https://crypto-bear.com/wp-content/uploads/2019/09/logo1.png (не указан срок действия)
- https://crypto-bear.com/wp-content/uploads/2019/10/a1-150x150.jpg (не указан срок действия)
- https://crypto-bear.com/wp-content/uploads/2019/10/a2-1-150x150.jpg (не указан срок действия)
- https://crypto-bear.com/wp-content/uploads/2019/10/f1-150x150.jpg (не указан срок действия)
- https://crypto-bear.com/wp-content/uploads/2019/10/f2-1-150x150.jpg (не указан срок действия)
- https://crypto-bear.com/wp-content/uploads/2019/10/f3-150x150.jpg (не указан срок действия)
- https://crypto-bear.com/wp-includes/css/dashicons.min.css (не указан срок действия)
- https://crypto-bear.com/wp-includes/js/jquery/jquery.js (не указан срок действия)
- https://s3.tradingview.com/external-embedding/embed-widget-tickers.js (не указан срок действия)
- https://connect.facebook.net/ru\_RU/sdk.js (20 минут)
- https://mc.yandex.ru/metrika/advert.gif (60 минут)
- https://mc.yandex.ru/metrika/tag.js (60 минут)
- https://translate.googleapis.com/translate\_static/css/translateelement.css (60 минут)
- https://translate.googleapis.com/translate static/js/element/main ru.js (60 минут)
- https://ssl.google-analytics.com/ga.js (2 часа)

### **Удалите код JavaScript и CSS, блокирующий отображение верхней части страницы**

Количество блокирующих скриптов на странице: 1. Количество блокирующих ресурсов CSS на странице: 10. Они замедляют отображение контента.

Все содержание верхней части страницы отображается только после загрузки указанных далее ресурсов. Попробуйте отложить загрузку этих ресурсов, загружать их асинхронно или встроить их самые важные компоненты непосредственно в код HTML.

[Удалите код JavaScript, препятствующий отображению:](http://review.netguides.eu/redirect.php?url=https%3A%2F%2Fdevelopers.google.com%2Fspeed%2Fdocs%2Finsights%2FBlockingJS)

https://crypto-bear.com/wp-includes/js/jquery/jquery.js

[Оптимизируйте работу CSS](http://review.netguides.eu/redirect.php?url=https%3A%2F%2Fdevelopers.google.com%2Fspeed%2Fdocs%2Finsights%2FOptimizeCSSDelivery) на следующих ресурсах:

- https://crypto-bear.com/wpcontent/cache/autoptimize/css/autoptimize\_82268d1acc5536c59df3fba188bedea4.css
- https://crypto-bear.com/wp-includes/css/dashicons.min.css
- https://crypto-bear.com/wpcontent/cache/autoptimize/css/autoptimize\_single\_9d3c64cc8e4be21162ca7cc8f35f9561.css
- https://crypto-bear.com/wp-content/cache/autoptimize/css/autoptimize\_single\_bb30257e72c 1099ec946846d653fecb1.css
- https://crypto-bear.com/wpcontent/cache/autoptimize/css/autoptimize\_single\_1f6f707d973334e18b6f750e35e7b183.cs s
- https://crypto-bear.com/wpcontent/cache/autoptimize/css/autoptimize\_single\_f3b0a1f752137ab5b21bd1e916a66f3e.cs s
- https://crypto-bear.com/wp-content/cache/autoptimize/css/autoptimize\_single\_32e4db70201 4045b71bb56a415e54cec.css
- https://crypto-bear.com/wp-content/cache/autoptimize/css/autoptimize\_single\_26999e0c298 88014b2b8f117972e6b27.css
- https://use.fontawesome.com/releases/v5.11.2/css/all.css
- https://use.fontawesome.com/releases/v5.11.2/css/v4-shims.css

 **Исправьте по возможности:** 

#### **Включите сжатие**

Сжатие ресурсов с помощью функций gzip или deflate позволяет сократить объем данных, передаваемых по сети.

[Включите сжатие](http://review.netguides.eu/redirect.php?url=https%3A%2F%2Fdevelopers.google.com%2Fspeed%2Fdocs%2Finsights%2FEnableCompression) для следующих ресурсов, чтобы уменьшить объем передаваемых данных на 7,1 КБ (65 %).

Сжатие страницы https://s3.tradingview.com/external-embedding/embed-widget-tickers.js уменьшит ее размер на 7,1 КБ (65 %).

#### **Мобильный телефон**

## **Сократите JavaScript**

Сжатие кода JavaScript позволяет сократить объем данных, чтобы ускорить загрузку, обработку и выполнение.

[Сократите код JavaScript](http://review.netguides.eu/redirect.php?url=https%3A%2F%2Fdevelopers.google.com%2Fspeed%2Fdocs%2Finsights%2FMinifyResources) на следующих ресурсах, чтобы уменьшить их размер на 672 Б (39 %).

Сокращение https://connect.facebook.net/ru\_RU/sdk.js позволит уменьшить размер на 672 Б (39 %) после сжатия.

### **Оптимизируйте изображения**

Правильный формат и сжатие изображений позволяет сократить их объем.

[Оптимизируйте следующие изображения,](http://review.netguides.eu/redirect.php?url=https%3A%2F%2Fdevelopers.google.com%2Fspeed%2Fdocs%2Finsights%2FOptimizeImages) чтобы уменьшить их размер на 12,3 КБ (63 %).

Сжатие страницы https://crypto-bear.com/wp-content/uploads/2019/10/a1-150x150.jpg уменьшит ее размер на 12,3 КБ (63 %).

 **Выполнено правил: 5** 

#### **Не используйте переадресацию с целевой страницы**

На вашей странице нет переадресаций. Подробнее о том, [как избегать переадресаций на](http://review.netguides.eu/redirect.php?url=https%3A%2F%2Fdevelopers.google.com%2Fspeed%2Fdocs%2Finsights%2FAvoidRedirects) [целевых страницах.](http://review.netguides.eu/redirect.php?url=https%3A%2F%2Fdevelopers.google.com%2Fspeed%2Fdocs%2Finsights%2FAvoidRedirects)

**Сократите время ответа сервера**

Ваш сервер ответил быстро. Подробнее о том, [как сократить время ответа сервера.](http://review.netguides.eu/redirect.php?url=https%3A%2F%2Fdevelopers.google.com%2Fspeed%2Fdocs%2Finsights%2FServer)

# **Сократите CSS**

Код CSS сокращен. Подробнее о том, [как сокращать код CSS.](http://review.netguides.eu/redirect.php?url=https%3A%2F%2Fdevelopers.google.com%2Fspeed%2Fdocs%2Finsights%2FMinifyResources)

### **Сократите HTML**

HTML-код сокращен. Подробнее о том, [как сокращать HTML-код.](http://review.netguides.eu/redirect.php?url=https%3A%2F%2Fdevelopers.google.com%2Fspeed%2Fdocs%2Finsights%2FMinifyResources)

#### **Оптимизируйте загрузку видимого контента**

Содержание верхней части страницы оптимизировано для быстрого отображения. Подробнее о том, [как обеспечить быстрое отображение видимой части страницы](http://review.netguides.eu/redirect.php?url=https%3A%2F%2Fdevelopers.google.com%2Fspeed%2Fdocs%2Finsights%2FPrioritizeVisibleContent).

# **98 / 100** Удобство для пользователей

 **Исправьте по возможности:** 

#### **Увеличьте размер активных элементов на странице**

Некоторые ссылки и кнопки на страницах вашего сайта слишком малы, и поэтому пользователям устройств с сенсорными экранами может быть неудобно нажимать на них. [Увеличьте активные элементы,](http://review.netguides.eu/redirect.php?url=https%3A%2F%2Fdevelopers.google.com%2Fspeed%2Fdocs%2Finsights%2FSizeTapTargetsAppropriately) чтобы сделать свой сайт удобнее.

Указанные ниже активные элементы расположены слишком близко к соседним. Увеличьте расстояние между ними.

- Активный элемент <a href="https://crypto…nero-koshelek/"></a> и ещё 5 расположены слишком близко к другим активным элементам. final
- Активный элемент <a href="https://crypto-bear.com/">Главная</a> и ещё 4 расположены слишком близко к другим активным элементам.

#### **Откажитесь от плагинов**

На вашем сайте не используются плагины, поэтому контент доступен максимально широкому кругу пользователей. Подробнее о том, [почему следует отказаться от плагинов](http://review.netguides.eu/redirect.php?url=https%3A%2F%2Fdevelopers.google.com%2Fspeed%2Fdocs%2Finsights%2FAvoidPlugins)…

### **Настройте область просмотра**

На ваших страницах область просмотра, заданная с помощью тега viewport, адаптируется по размеру экрана. Это значит, что ваш сайт правильно отображается на всех устройствах. Подробнее о [настройке области просмотра…](http://review.netguides.eu/redirect.php?url=https%3A%2F%2Fdevelopers.google.com%2Fspeed%2Fdocs%2Finsights%2FConfigureViewport)

### **Адаптируйте размер контента для области просмотра**

Ваша страница целиком находится в области просмотра. Подробнее о том, [как адаптировать](http://review.netguides.eu/redirect.php?url=https%3A%2F%2Fdevelopers.google.com%2Fspeed%2Fdocs%2Finsights%2FSizeContentToViewport) [контент для области просмотра…](http://review.netguides.eu/redirect.php?url=https%3A%2F%2Fdevelopers.google.com%2Fspeed%2Fdocs%2Finsights%2FSizeContentToViewport)

**Используйте удобочитаемые размеры шрифтов**

Размер шрифта и высота строк на вашем сайте позволяют удобно читать текст. Подробнее...

#### **Персональный компьютер**

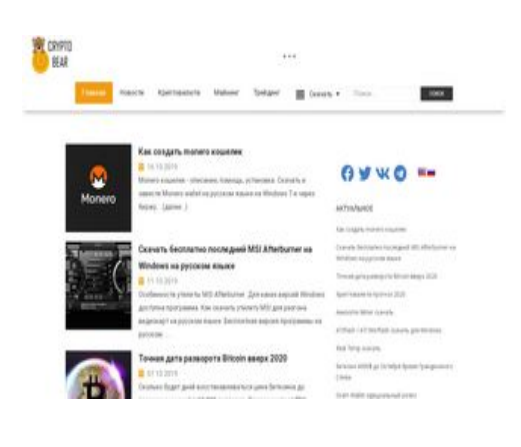

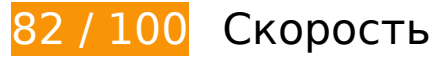

# **Персональный компьютер**

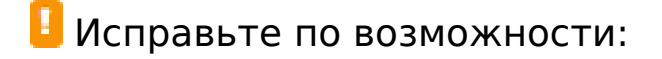

#### **Включите сжатие**

Сжатие ресурсов с помощью функций gzip или deflate позволяет сократить объем данных, передаваемых по сети.

[Включите сжатие](http://review.netguides.eu/redirect.php?url=https%3A%2F%2Fdevelopers.google.com%2Fspeed%2Fdocs%2Finsights%2FEnableCompression) для следующих ресурсов, чтобы уменьшить объем передаваемых данных на 7,1 КБ (65 %).

Сжатие страницы https://s3.tradingview.com/external-embedding/embed-widget-tickers.js уменьшит ее размер на 7,1 КБ (65 %).

### **Используйте кеш браузера**

Если указывать в заголовках HTTP дату или срок действия статических ресурсов, браузер будет загружать уже полученные ранее ресурсы с локального диска, а не из Интернета.

[Используйте кеш браузера](http://review.netguides.eu/redirect.php?url=https%3A%2F%2Fdevelopers.google.com%2Fspeed%2Fdocs%2Finsights%2FLeverageBrowserCaching) для следующих ресурсов:

- https://crypto-bear.com/wpcontent/cache/autoptimize/js/autoptimize\_81bf7d706033a67bfdcfe4a2d5ed6fef.js (не указан срок действия)
- https://crypto-bear.com/wp-content/plugins/autoptimize/classes/external/js/lazysizes.min.js (не указан срок действия)
- https://crypto-bear.com/wp-content/plugins/google-language-translator/images/flags.png (не указан срок действия)
- https://crypto-bear.com/wp-content/uploads/2019/09/logo1.png (не указан срок действия)
- https://crypto-bear.com/wp-content/uploads/2019/10/a1-150x150.jpg (не указан срок действия)
- https://crypto-bear.com/wp-content/uploads/2019/10/a2-1-150x150.jpg (не указан срок действия)
- https://crypto-bear.com/wp-content/uploads/2019/10/f1-150x150.jpg (не указан срок действия)
- https://crypto-bear.com/wp-content/uploads/2019/10/f2-1-150x150.jpg (не указан срок действия)
- https://crypto-bear.com/wp-content/uploads/2019/10/f2-2-150x150.png (не указан срок действия)
- https://crypto-bear.com/wp-content/uploads/2019/10/f3-150x150.jpg (не указан срок действия)
- https://crypto-bear.com/wp-includes/css/dashicons.min.css (не указан срок действия)
- https://crypto-bear.com/wp-includes/js/jquery/jquery.js (не указан срок действия)
- https://s3.tradingview.com/external-embedding/embed-widget-tickers.js (не указан срок действия)
- https://connect.facebook.net/ru\_RU/sdk.js (20 минут)
- https://mc.yandex.ru/metrika/advert.gif (60 минут)
- https://mc.yandex.ru/metrika/tag.js (60 минут)
- https://translate.googleapis.com/translate\_static/css/translateelement.css (60 минут)
- https://translate.googleapis.com/translate static/js/element/main ru.js (60 минут)
- https://ssl.google-analytics.com/ga.js (2 часа)

## **Сократите JavaScript**

Сжатие кода JavaScript позволяет сократить объем данных, чтобы ускорить загрузку, обработку и выполнение.

[Сократите код JavaScript](http://review.netguides.eu/redirect.php?url=https%3A%2F%2Fdevelopers.google.com%2Fspeed%2Fdocs%2Finsights%2FMinifyResources) на следующих ресурсах, чтобы уменьшить их размер на 671 Б (39 %).

Сокращение https://connect.facebook.net/ru\_RU/sdk.js позволит уменьшить размер на 671 Б (39 %) после сжатия.

**Удалите код JavaScript и CSS, блокирующий отображение верхней части страницы**

Количество блокирующих скриптов на странице: 1. Количество блокирующих ресурсов CSS на странице: 10. Они замедляют отображение контента.

Все содержание верхней части страницы отображается только после загрузки указанных далее ресурсов. Попробуйте отложить загрузку этих ресурсов, загружать их асинхронно или встроить их самые важные компоненты непосредственно в код HTML.

[Удалите код JavaScript, препятствующий отображению:](http://review.netguides.eu/redirect.php?url=https%3A%2F%2Fdevelopers.google.com%2Fspeed%2Fdocs%2Finsights%2FBlockingJS)

https://crypto-bear.com/wp-includes/js/jquery/jquery.js

[Оптимизируйте работу CSS](http://review.netguides.eu/redirect.php?url=https%3A%2F%2Fdevelopers.google.com%2Fspeed%2Fdocs%2Finsights%2FOptimizeCSSDelivery) на следующих ресурсах:

- https://crypto-bear.com/wpcontent/cache/autoptimize/css/autoptimize\_82268d1acc5536c59df3fba188bedea4.css
- https://crypto-bear.com/wp-includes/css/dashicons.min.css
- https://crypto-bear.com/wpcontent/cache/autoptimize/css/autoptimize\_single\_9d3c64cc8e4be21162ca7cc8f35f9561.css
- https://crypto-bear.com/wp-content/cache/autoptimize/css/autoptimize\_single\_bb30257e72c 1099ec946846d653fecb1.css
- https://crypto-bear.com/wpcontent/cache/autoptimize/css/autoptimize\_single\_1f6f707d973334e18b6f750e35e7b183.cs s
- https://crypto-bear.com/wpcontent/cache/autoptimize/css/autoptimize\_single\_f3b0a1f752137ab5b21bd1e916a66f3e.cs s
- https://crypto-bear.com/wp-content/cache/autoptimize/css/autoptimize\_single\_32e4db70201 4045b71bb56a415e54cec.css
- https://crypto-bear.com/wp-content/cache/autoptimize/css/autoptimize\_single\_26999e0c298 88014b2b8f117972e6b27.css
- https://use.fontawesome.com/releases/v5.11.2/css/all.css
- https://use.fontawesome.com/releases/v5.11.2/css/v4-shims.css

### **Оптимизируйте изображения**

Правильный формат и сжатие изображений позволяет сократить их объем.

[Оптимизируйте следующие изображения,](http://review.netguides.eu/redirect.php?url=https%3A%2F%2Fdevelopers.google.com%2Fspeed%2Fdocs%2Finsights%2FOptimizeImages) чтобы уменьшить их размер на 15,7 КБ (43 %).

- Сжатие страницы https://crypto-bear.com/wp-content/uploads/2019/10/a1-150x150.jpg уменьшит ее размер на 12,3 КБ (63 %).
- Изменение размера и сжатие изображения по адресу https://crypto-bear.com/wpcontent/uploads/2019/09/logo1.png уменьшит его на 2,3 КБ (29 %).
- Сжатие страницы https://crypto-bear.com/wp-content/uploads/2019/10/f2-2-150x150.png уменьшит ее размер на 1,1 КБ (12 %).

# **• Выполнено правил: 5**

#### **Не используйте переадресацию с целевой страницы**

На вашей странице нет переадресаций. Подробнее о том, [как избегать переадресаций на](http://review.netguides.eu/redirect.php?url=https%3A%2F%2Fdevelopers.google.com%2Fspeed%2Fdocs%2Finsights%2FAvoidRedirects) [целевых страницах.](http://review.netguides.eu/redirect.php?url=https%3A%2F%2Fdevelopers.google.com%2Fspeed%2Fdocs%2Finsights%2FAvoidRedirects)

#### **Сократите время ответа сервера**

Ваш сервер ответил быстро. Подробнее о том, [как сократить время ответа сервера.](http://review.netguides.eu/redirect.php?url=https%3A%2F%2Fdevelopers.google.com%2Fspeed%2Fdocs%2Finsights%2FServer)

### **Сократите CSS**

Код CSS сокращен. Подробнее о том, [как сокращать код CSS.](http://review.netguides.eu/redirect.php?url=https%3A%2F%2Fdevelopers.google.com%2Fspeed%2Fdocs%2Finsights%2FMinifyResources)

#### **Сократите HTML**

HTML-код сокращен. Подробнее о том, [как сокращать HTML-код.](http://review.netguides.eu/redirect.php?url=https%3A%2F%2Fdevelopers.google.com%2Fspeed%2Fdocs%2Finsights%2FMinifyResources)

#### **Оптимизируйте загрузку видимого контента**

Содержание верхней части страницы оптимизировано для быстрого отображения. Подробнее о том, [как обеспечить быстрое отображение видимой части страницы](http://review.netguides.eu/redirect.php?url=https%3A%2F%2Fdevelopers.google.com%2Fspeed%2Fdocs%2Finsights%2FPrioritizeVisibleContent).

# **Персональный компьютер**